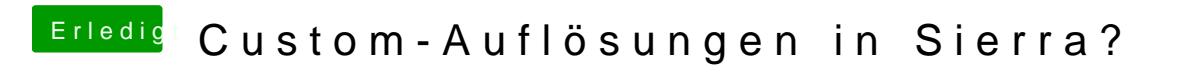

Beitrag von Doctor Plagiat vom 16. März 2017, 17:01

Dann gibt es **Qoch**kResst nur für 'n schnellen Wechsel der Auflösung.